# $W-N-110$ 90ct72

## UNIVERSITY OF QUEENSLAND

### Computer Centre

## WEEKLY NEWSLETTER

date : week ended 5 October 1972 authorization : Director of the Computer centre

### $\mathbf{I}$ OPERATIONS

1.1 PDP-10 System

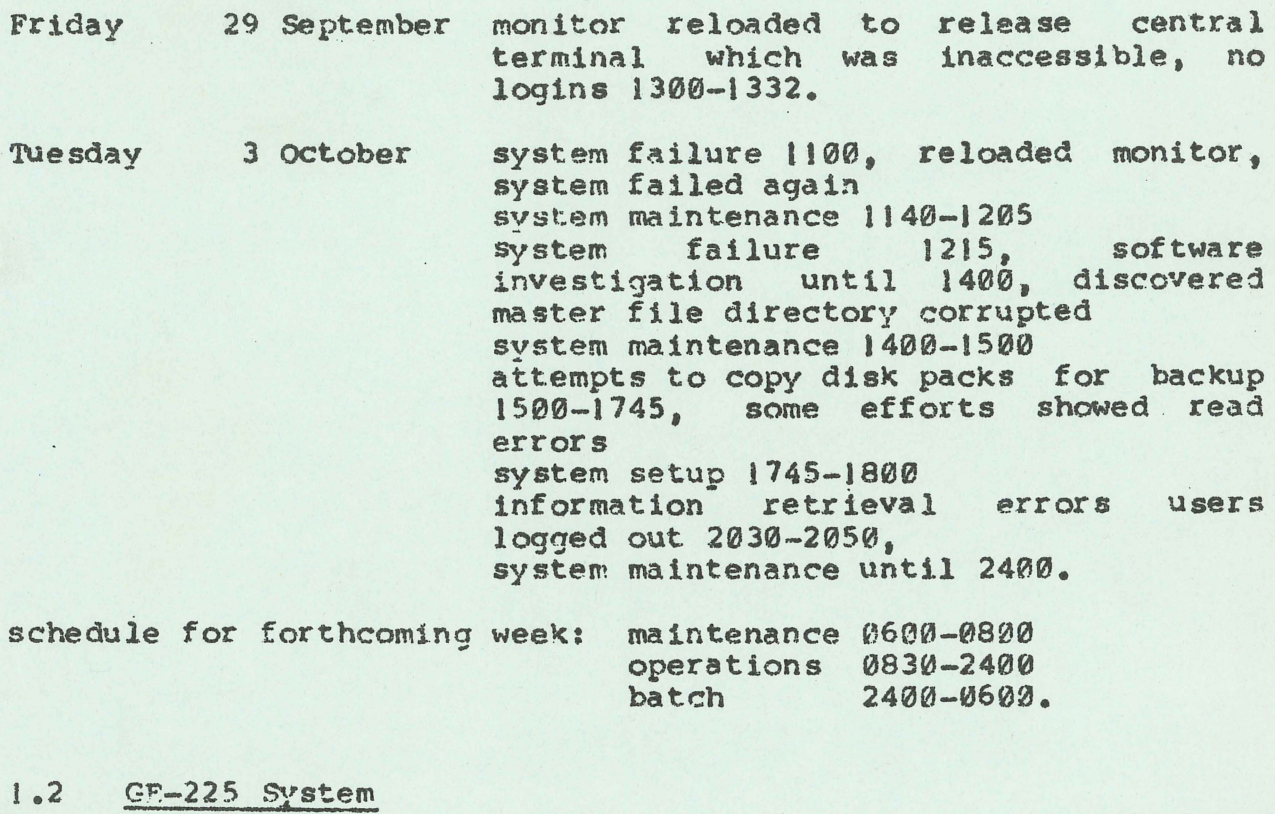

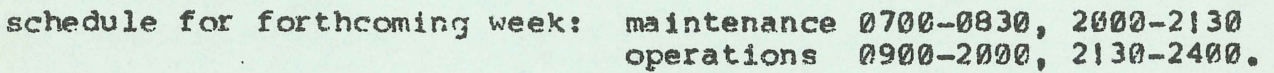

## 2 PDP-10 FORTRAN

The first paragraph of page 6A-9 of the Fortran manual implies that Endfile after reading closes the file but does not destroy

WN-110 **90ct72** 

the filename assignment made by an IFILE call. Subsequent Reads would then permit rescanning of the data file from its beginning.

An example has been noted where a file was scanned to its end and rescanned by a sequence of statements such as

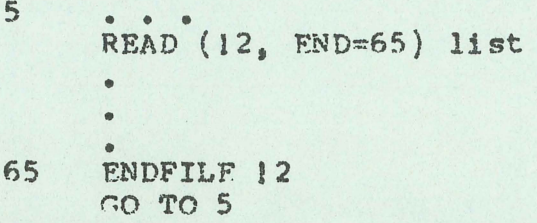

The initial scan was successful, but it was apparent that initialization was not being properly executed for the second scan. which was incorrect.

It is recommended that a further call to IFILE be made before rescanntng.

3 FRRORS IN COBOL MANUAL

3.1 Page 1-8

The sequence of commands given for batch operation is incorrect. Ideally the deck should be

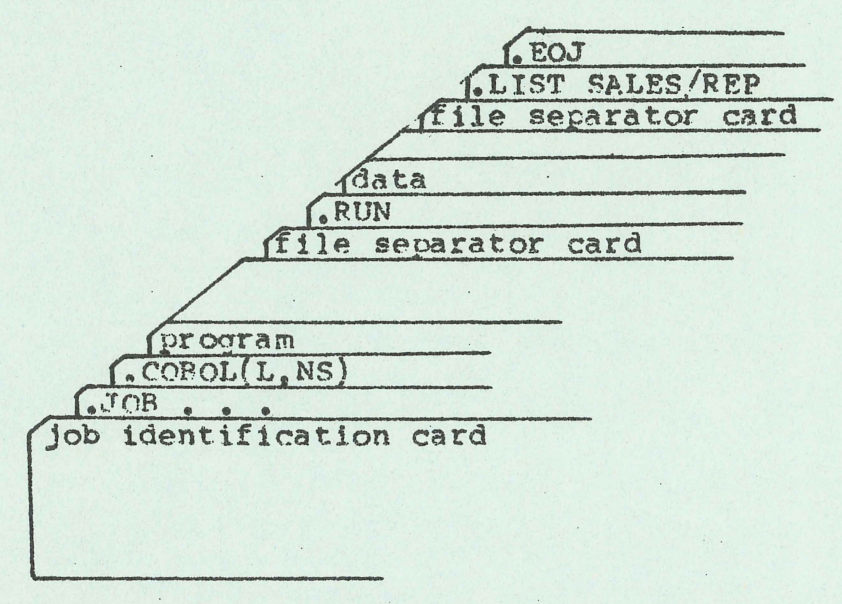

However. with the recent comments on Cobol data files (WN- $107$ ) it would be preferable to copy the Cobol source file to disk first, and then compile it. It would also he advisable to amend the program so that it read its data from a disk file rather than the

 $WN-112$ 90ct 72

card reader.

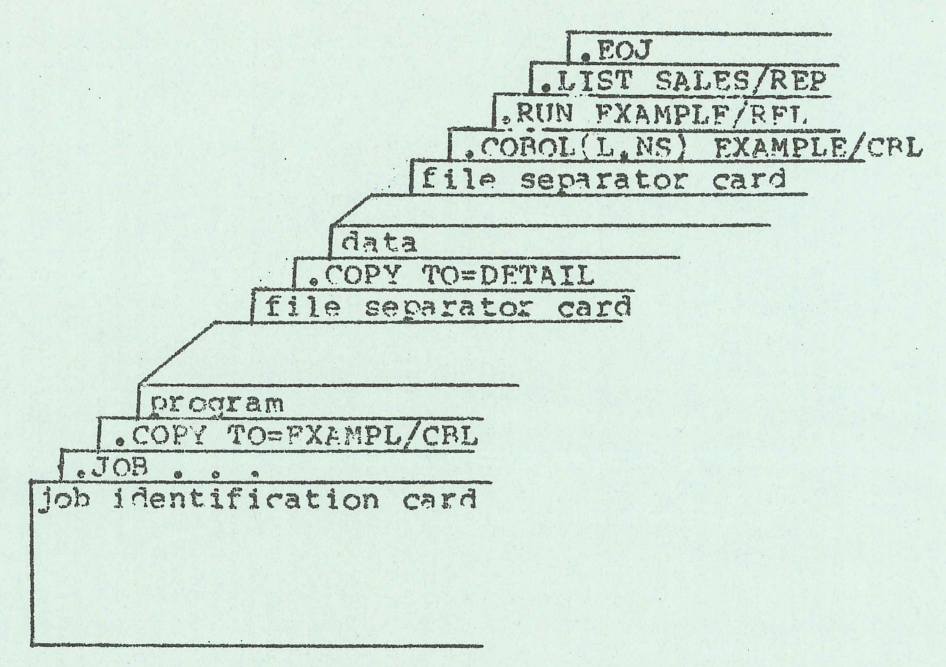

### $3, 2$ Page  $6-1$

There is a reference to section 1.7 on statements, sentences, paragraphs and sections. Section 1.7 is non-existent; this material is described in section 6.1 in chapter 6.

### $\mathcal{A}$ COMPUTER CENTRF COURSES

There will be two courses held during October; one on Fortran and the other on DDT

Details are as follows:

### Fortran

DDT

enrol date location duration

 $16/18/72$ BI8 Fngin.  $9a.m. - 1 p.m.$ from  $23/10/72$ to  $27/10/72$ 

 $19/10/72$ BIS Engin.  $2 p_{\bullet} m_{\bullet} = 6 p_{\bullet} m_{\bullet}$ from  $26/10/77$ to 27/10/72